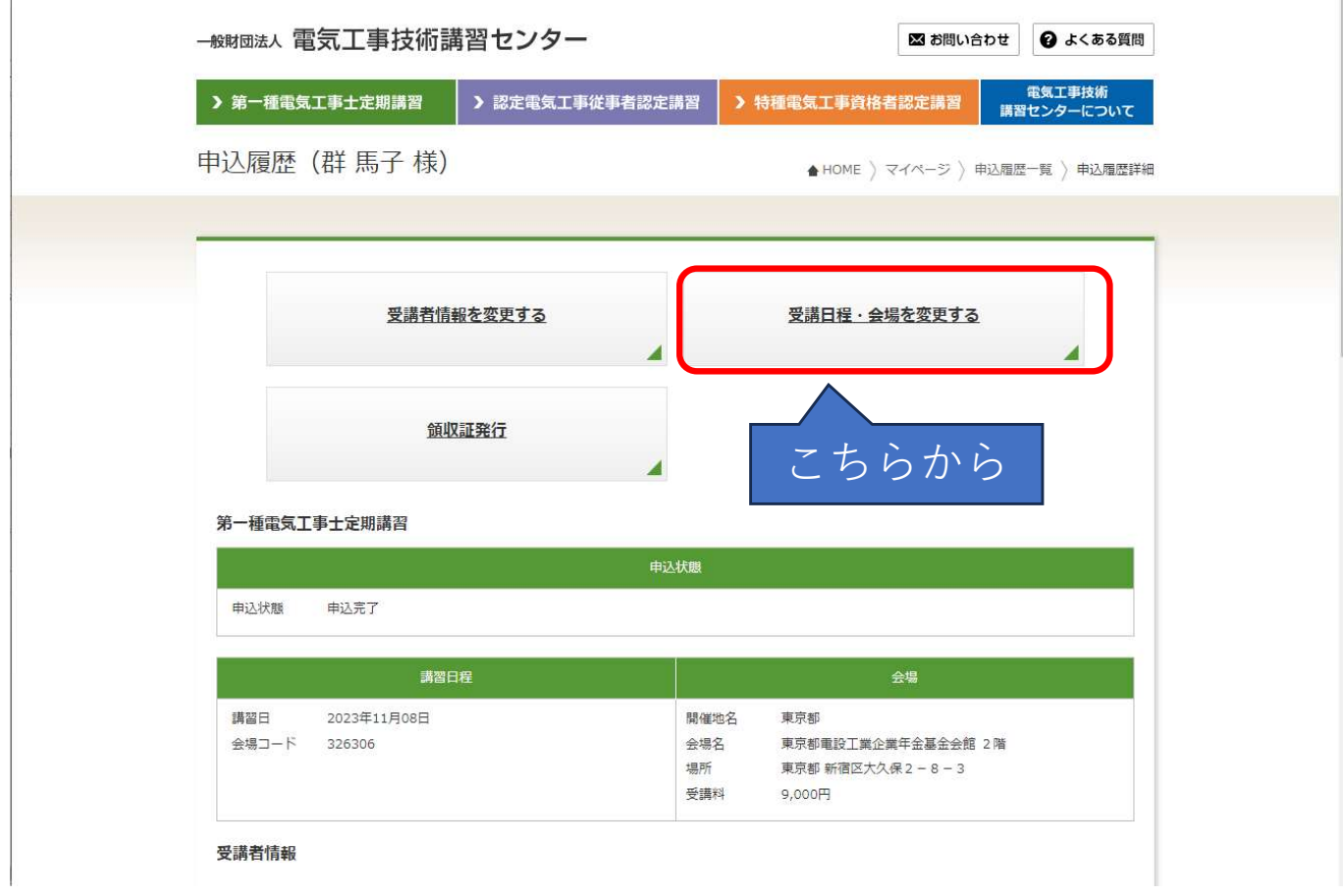

## 申込日程変更

 $\mathbf{I}$ 

▲ HOME 〉 マイページ 〉 申込履歴一覧 〉 申込日程変更

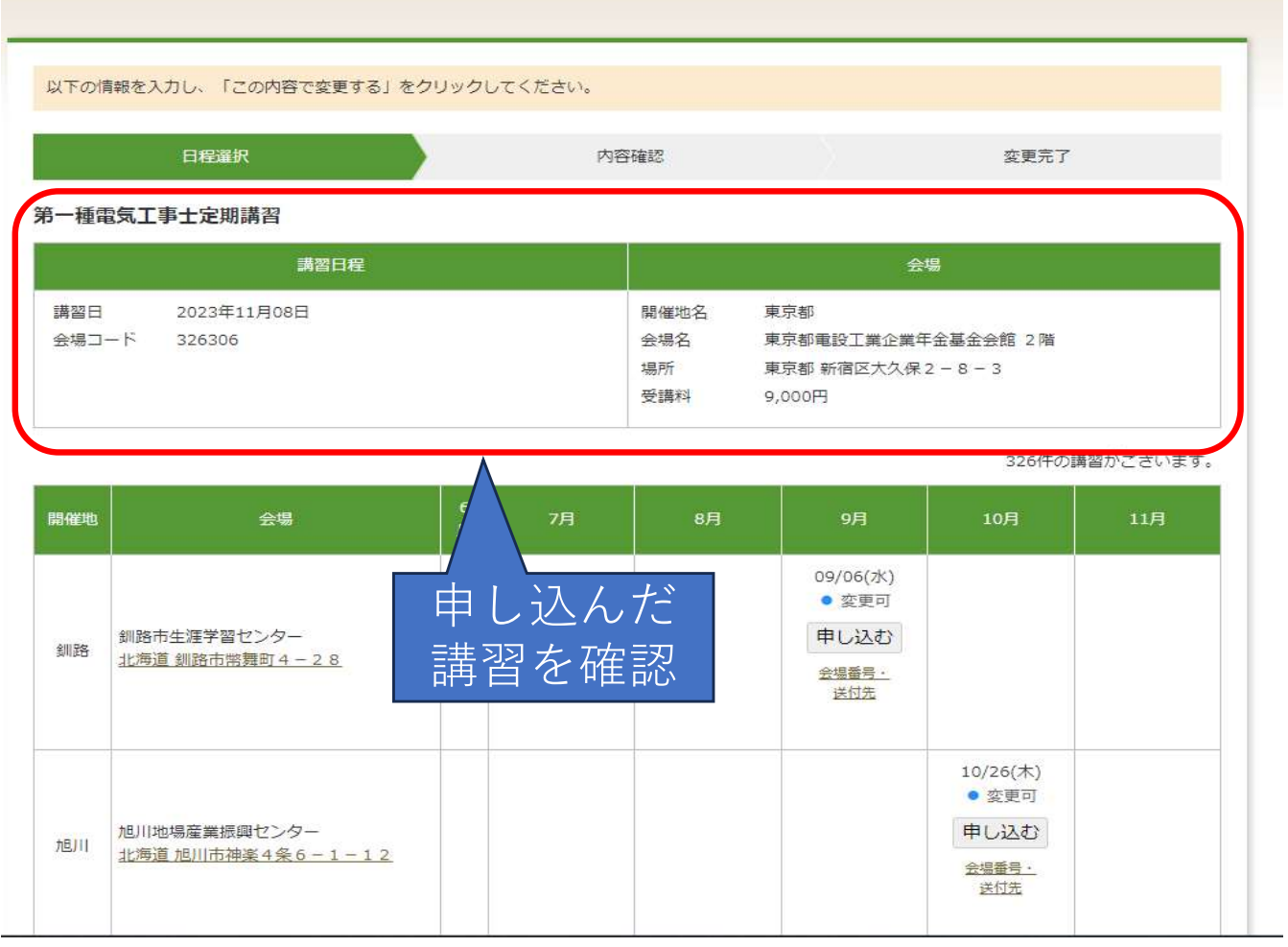

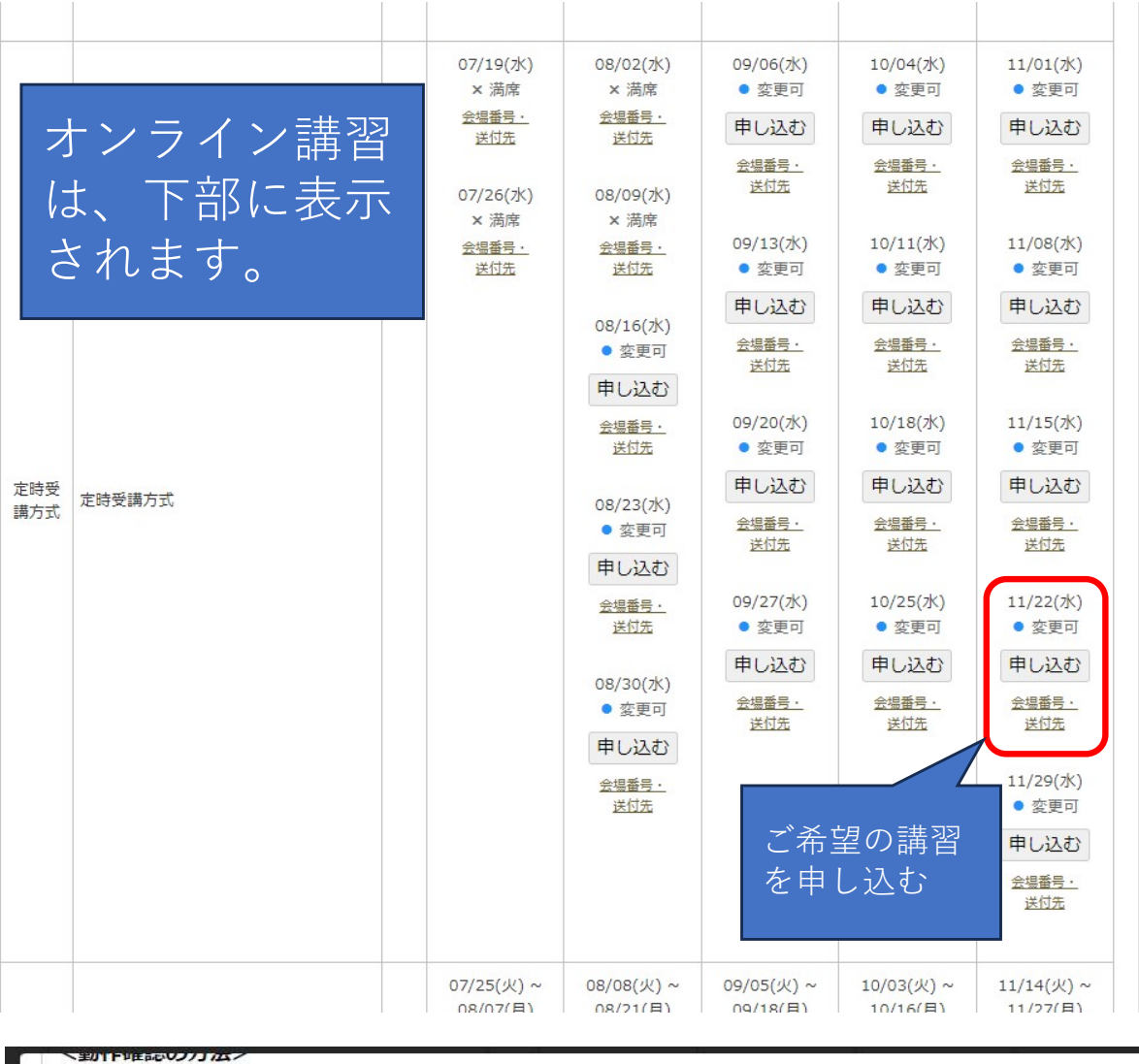

※社内LANのセキュリティ強化等の影響で、"LINC Biz" のテストサイトで動作が確認できたとしても、"Vimeo"からの動画が再生 されないケースが報告されておりますので、必ず下記(1)及び(2)のテストサイトで動作確認をお願いします。

(1)ビデオ会議接続テストURL https://meeting-ct.lincbiz.jp/ピ

※視聴するブラウザーはGoogle Chromeが推奨されています。

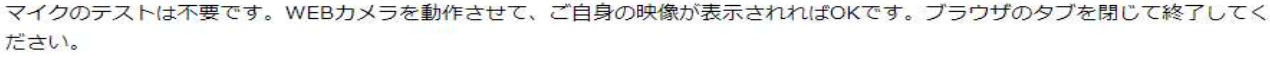

(2)Vimeoの動画視聴サイトURL https://vimeo.com/769798712

※Vimeoサイトに登録やログイン等の必要は有りません。紙飛行機が飛んでいる映像と音声が聞こえれば大丈夫です。ブラウザのタ ブを閉じて終了してください。

• オンライン講習については、上記動作環境を満たしている場合であっても、ご受講当日、受講側の個々の動作環境によっては視聴 できない場合があります。このような受講側の動作環境による視聴不能について、講習センターは責任を負いません。

## <受講のために要するデータ通信量>

受講では約6時間の動画を視聴することになるため、約10GBのデータ通信量を必要としますので、ご注意ください。

## <その他>

随時受講方式オンライン講習に関するFAQは以下のリンクからご確認ください。 オンライン講習のFAOはこちらび

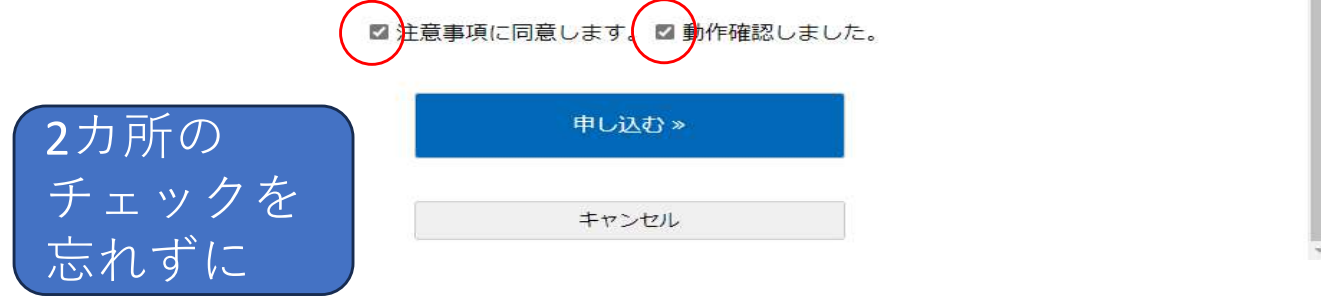

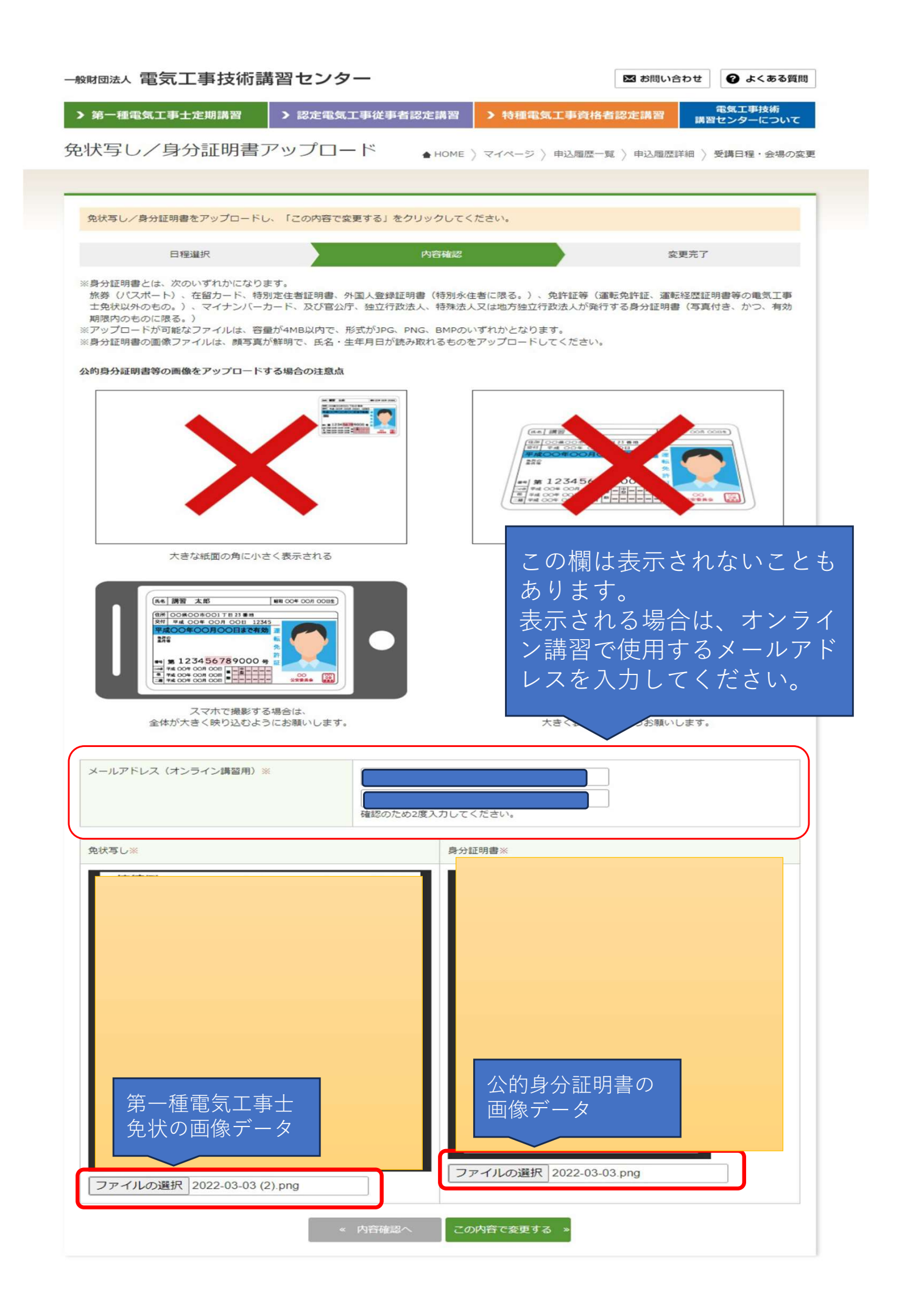

## 申込日程変更確認

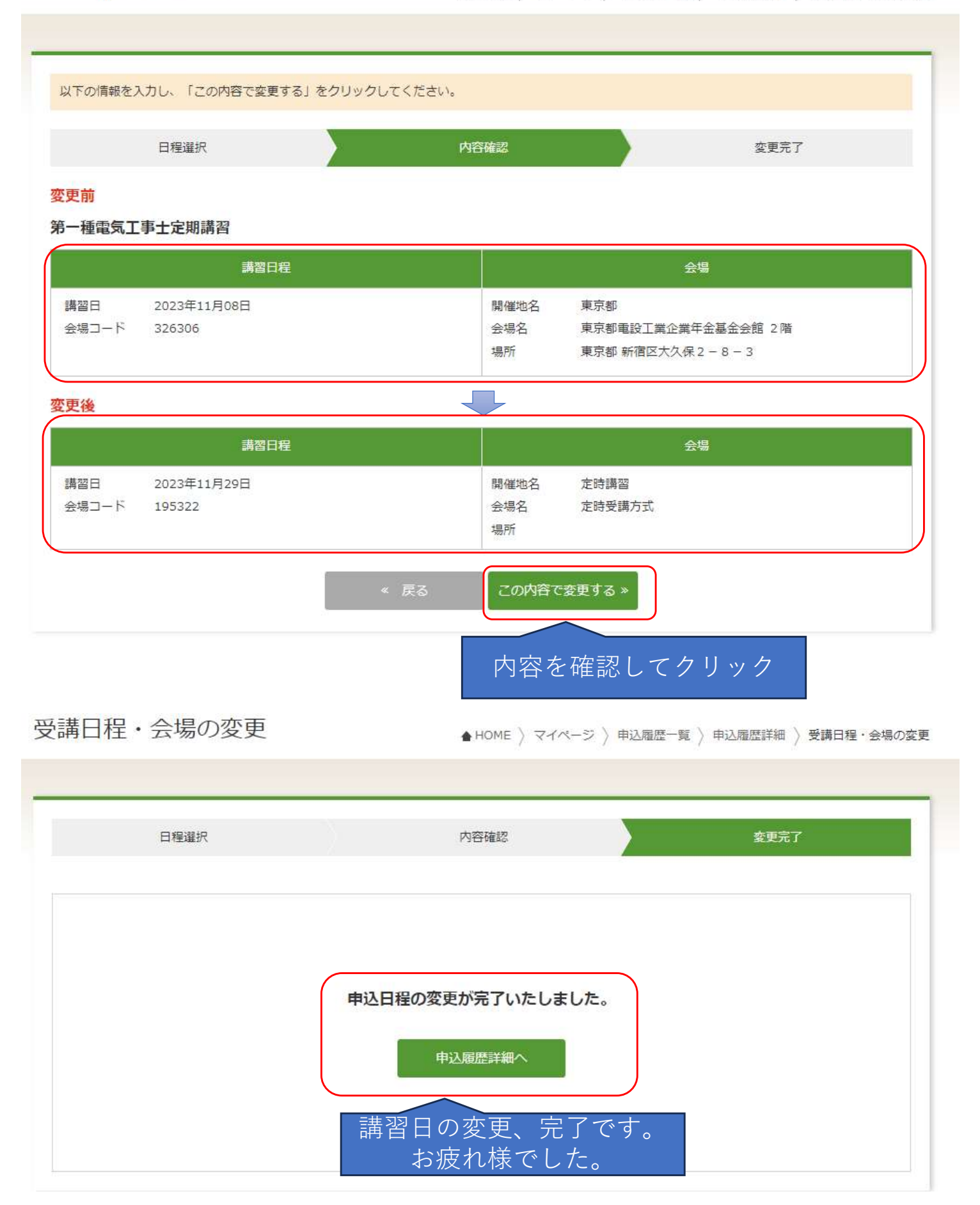